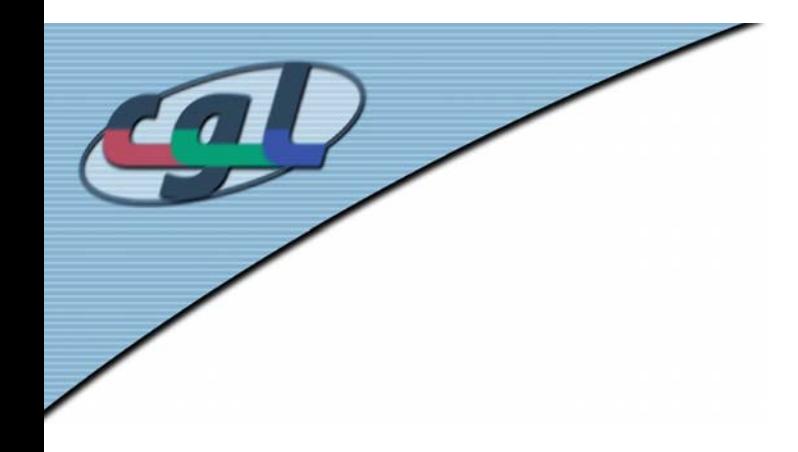

# *Poisson Image Editing*

#### Patric Perez, Michel Gangnet, and Andrew Black (SIGGRAPH 2003)

Seminar Talk by

Tim Weyrich

CGL slideset

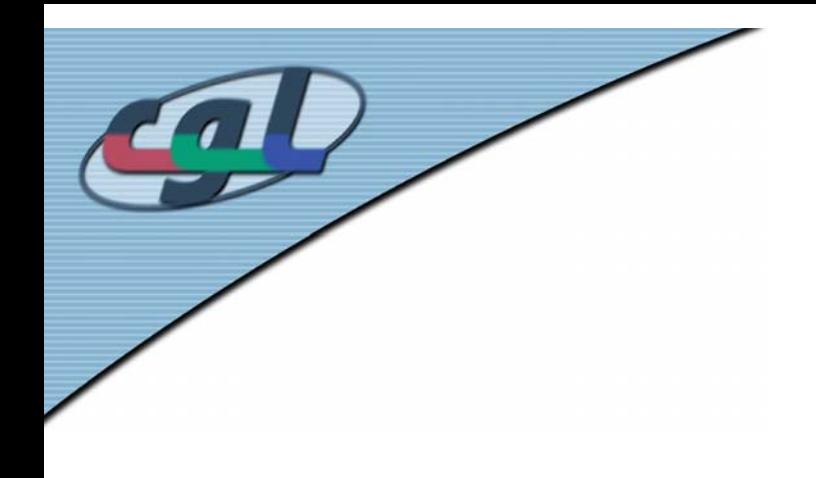

#### *Overview*

- •Guided Image Interpolation
- Discretized Solution
- •Editing Operations
- Discussion

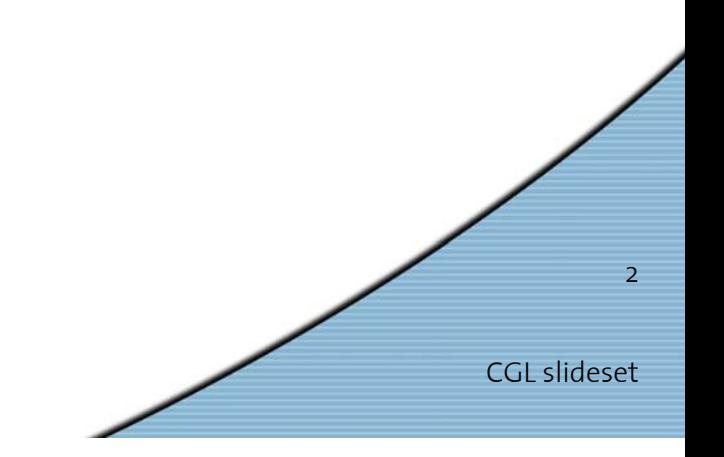

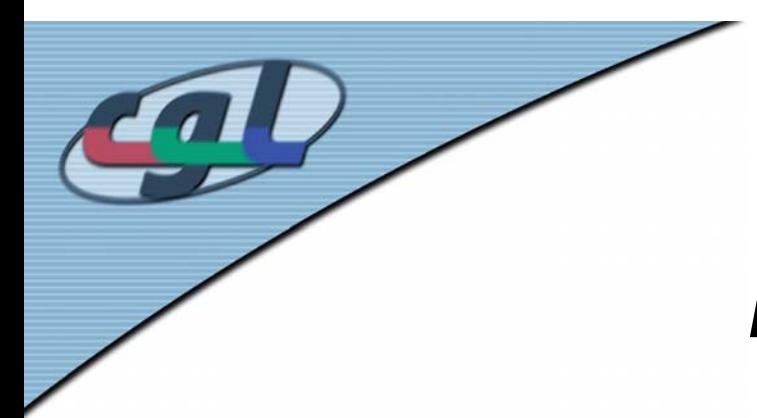

## *Interpolation Problem*

CGL slideset

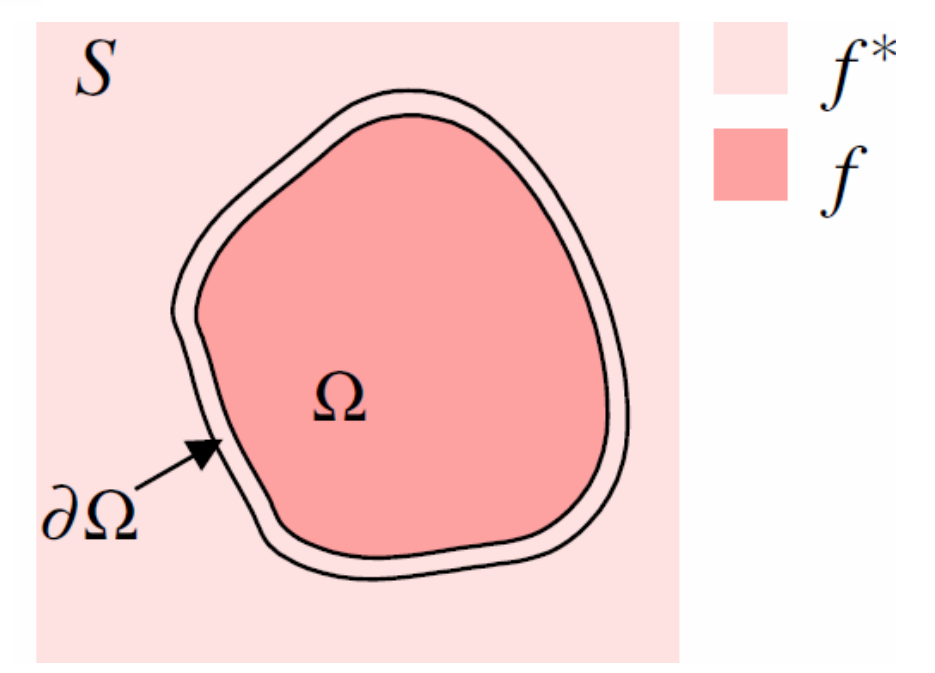

- ••  $f^*$ : known image values
- •• *f* : unknown values over region Ω
- •Assuming scalar image values

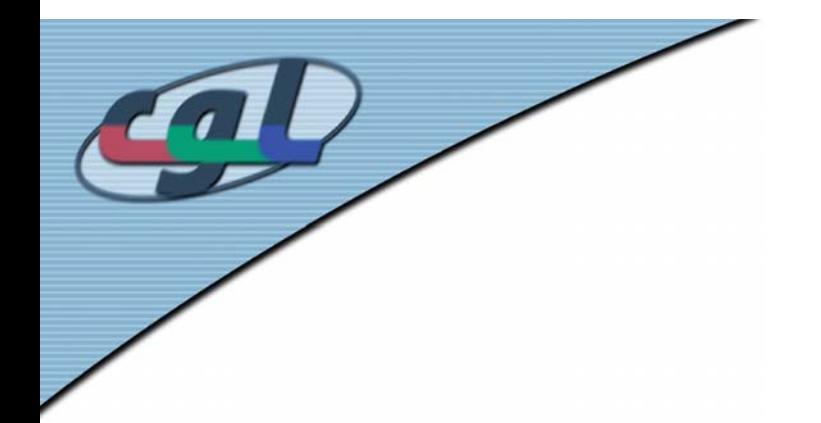

# *Simple Interpolation*

• Maximize smoothness

$$
\min_{f} \int_{\Omega} \|\nabla f\|^2
$$

•Boundary constraints

$$
f|_{\partial\Omega}=f^*|_{\partial\Omega}
$$

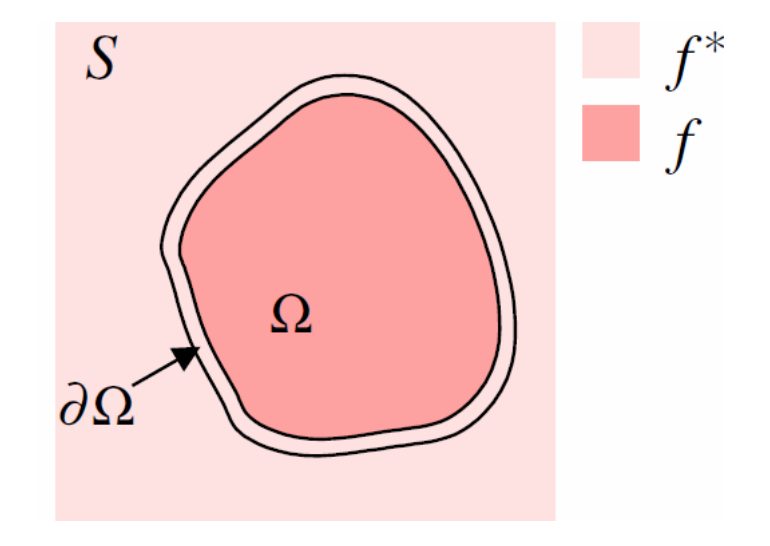

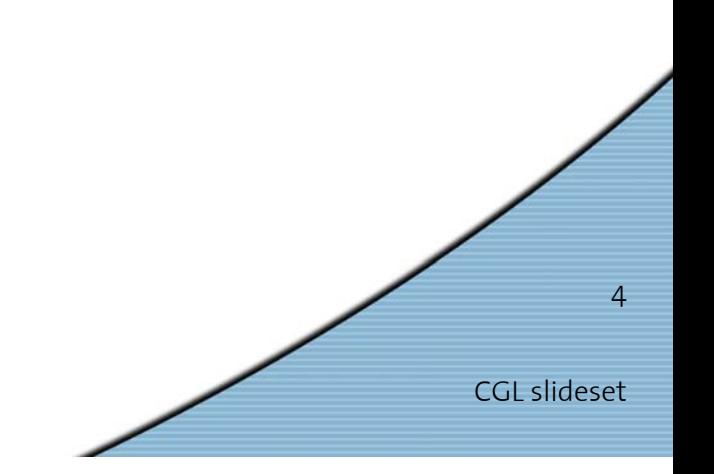

# *Simple Interpolation*

CGL slideset

5

• Solution: *Laplace Equation* with Dirichlet boundary conditions

$$
\nabla^2 f = 0, \quad f|_{\partial \Omega} = f^*|_{\partial \Omega}
$$

- Membrane solution
- •Unsatisfactory due to over-blurring

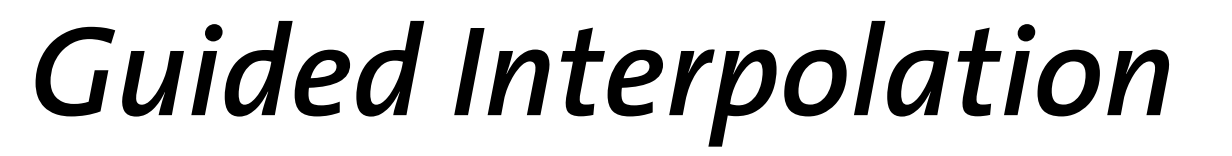

CGL slideset

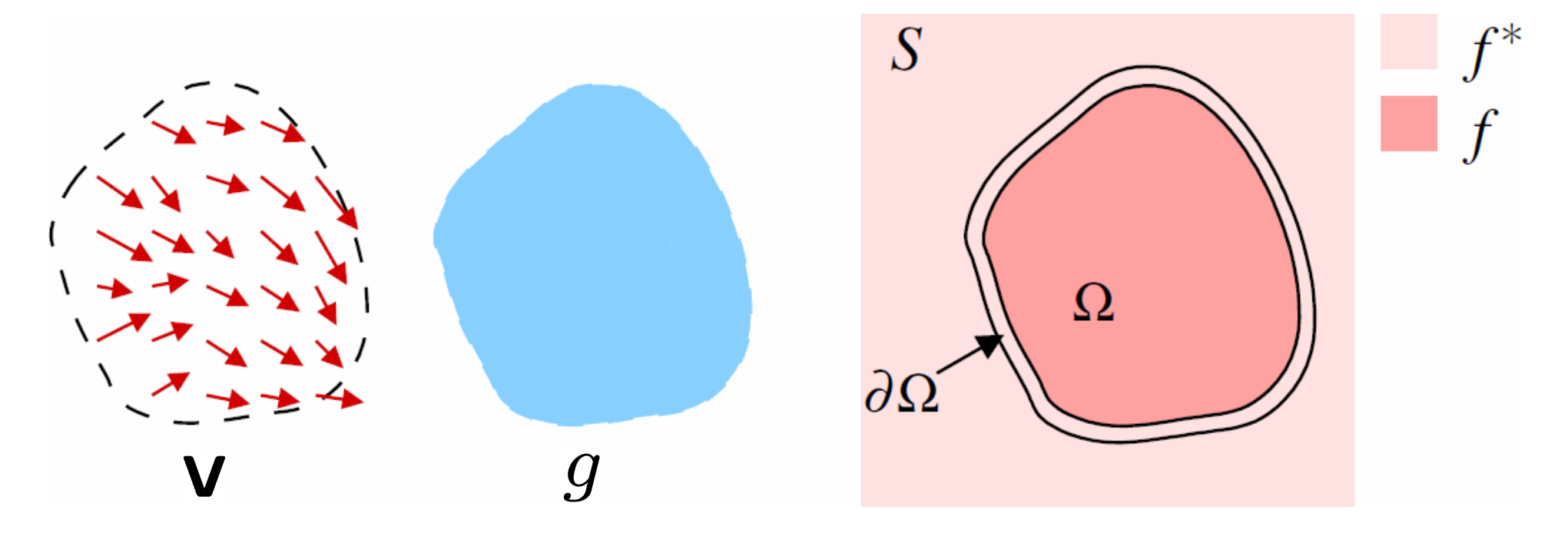

- •**<sup>v</sup>**: guided field
- • **v**may be gradient of a function *g*

#### *Guided Interpolation*

• Minimize differenceof gradient fields  $\min_{f} \int_{\Omega} ||\nabla f - \mathbf{v}||^2$ 

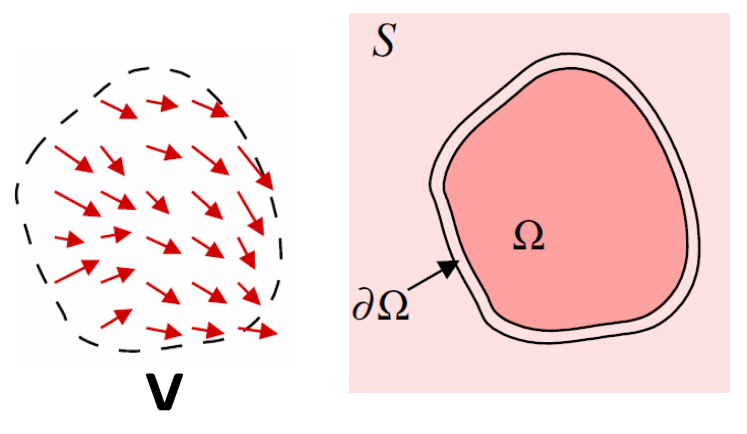

• Solution: *Poisson Equation* with Dirichlet boundary conditions

$$
\nabla^2 f = \text{div}\,\mathbf{v}, \quad f|_{\partial\Omega} = f^*|_{\partial\Omega}
$$

#### *Discrete Poisson Solver*

•Discretize  $\min_{f} \int_{\Omega} ||\nabla f - \mathbf{v}||^2$  directly by

$$
\min_{f|_{\Omega}} \sum_{\langle p,q\rangle \cap \Omega \neq 0} (f_p - f_q - v_{pq})^2
$$

$$
f_p = f_p^*, \ \forall p \in \partial \Omega
$$

for neighbors *p* and *q* with

$$
v_{pq} = \mathbf{V}(\tfrac{p+q}{2}) \cdot \overrightarrow{pq}
$$

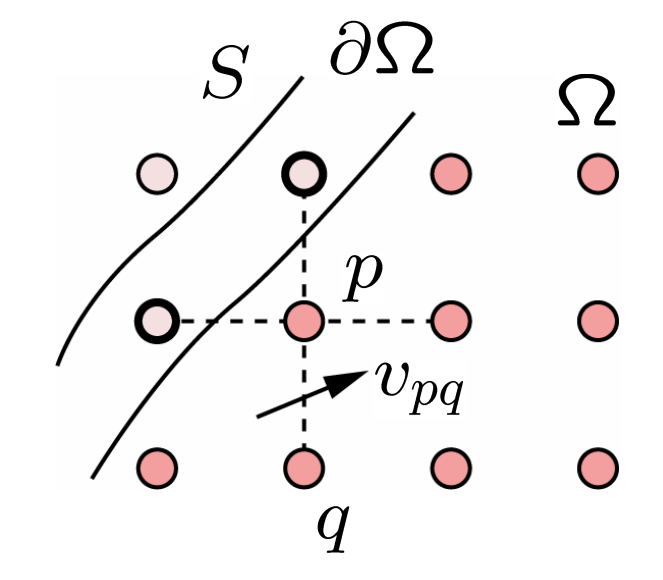

#### *Discrete Poisson Solver*

• Minimum satisfies linear system of equations If neighborhood  $N_p$  overlaps boundary:

$$
|N_p|f_p - \sum_{q \in N_p \cap \Omega} f_q = \sum_{q \in N_p \cap \partial\Omega} f_q^* + \sum_{q \in N_p} v_{pq}
$$

For interior points:

$$
|N_p|f_p - \sum_{q \in N_p} f_q = \sum_{q \in N_p} v_{pq}
$$

#### *Discrete Poisson Solver*

- • Linear system of equations
	- sparse (banded)
	- symmetric
	- positive-definite
- • Irregular shape of boundary requires general solver, such as
	- Gauss-Seidel iteration
	- Multi-grid
- •System can be solved at interactive rates

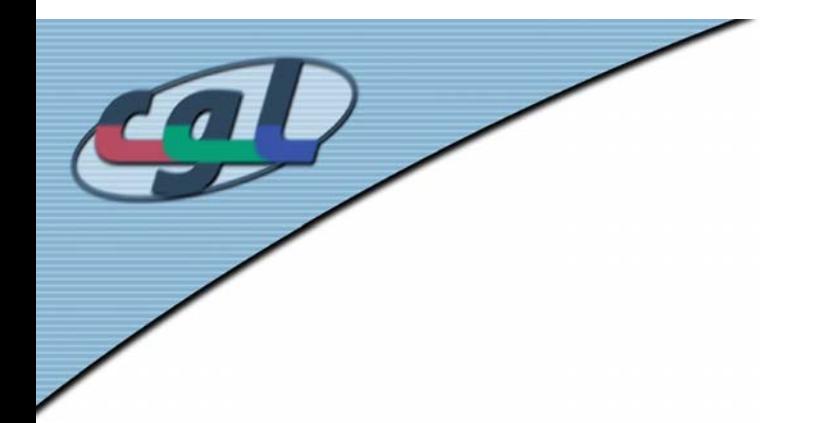

# *Seamless Cloning*

 $S$ 

 $d\Omega$ 

 $\Omega$ 

• Importing Gradients from <sup>a</sup>*Source Image g*

$$
\mathbf{v} = \nabla g
$$

• Discretize

$$
v_{pq}:=g_p-g_q, \quad \forall \langle p,q\rangle
$$

#### *Seamless Cloning Results*

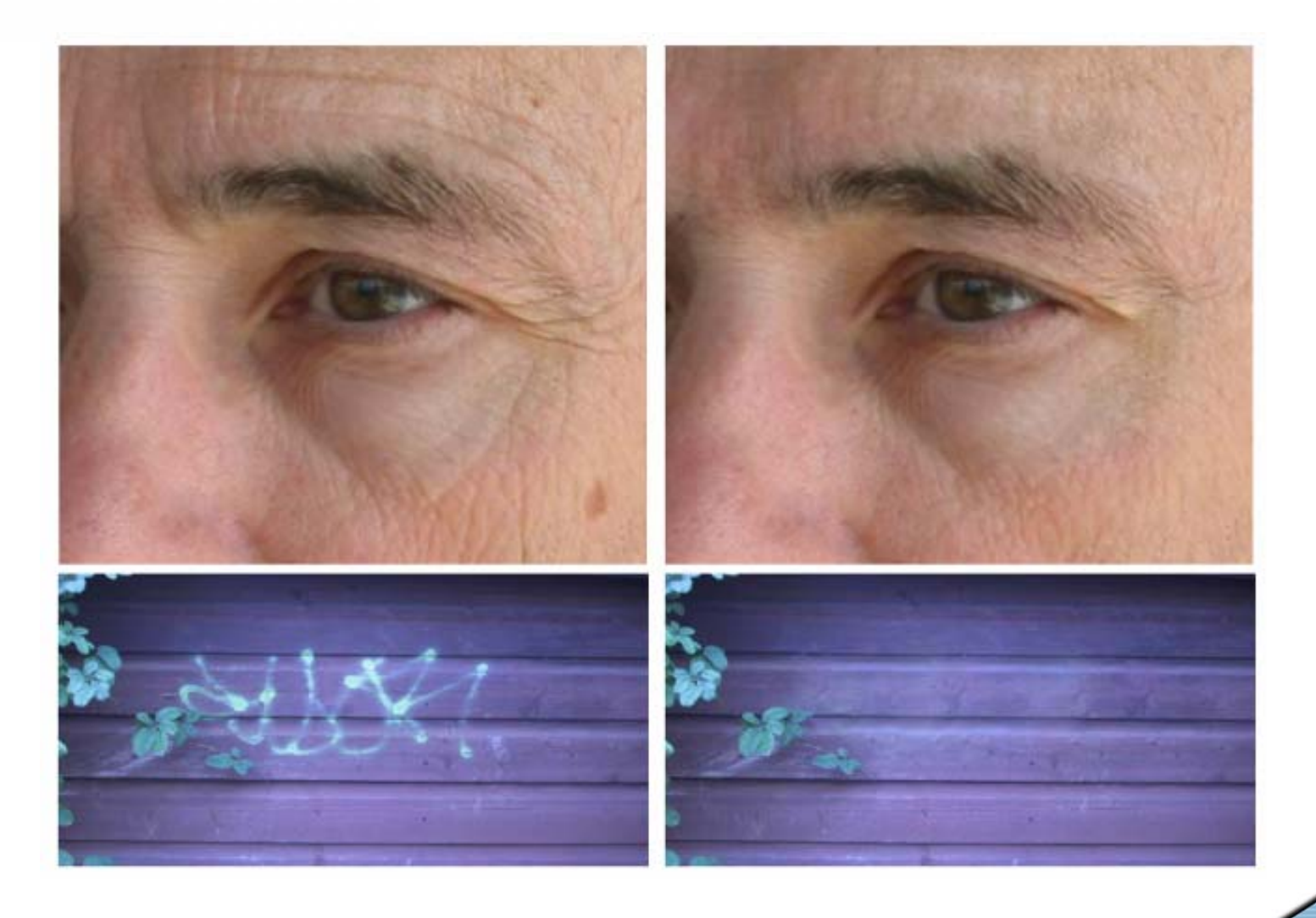

CGL slideset

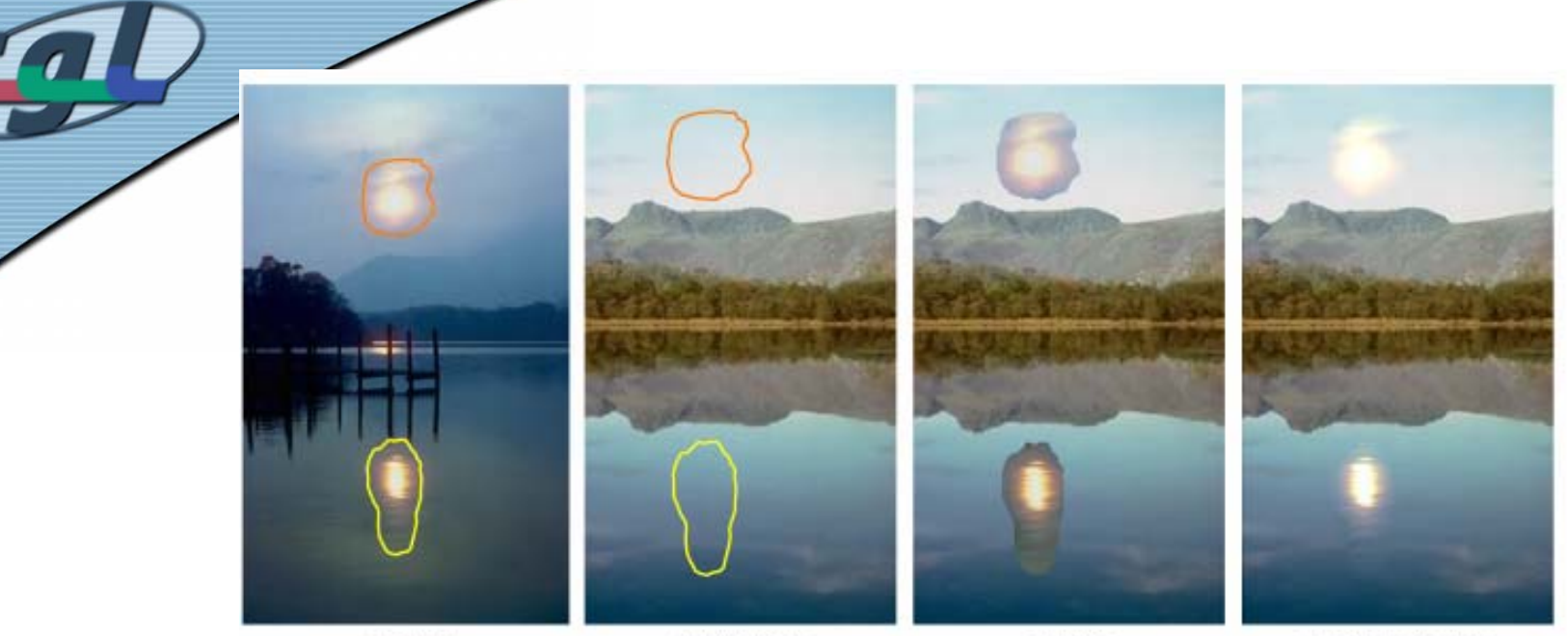

sources

 $\,$  destinations

 $cloning$ 

seamless cloning

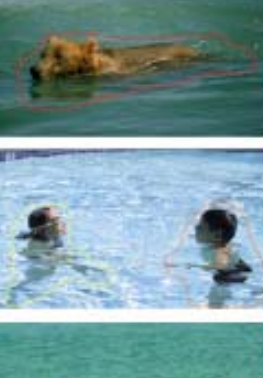

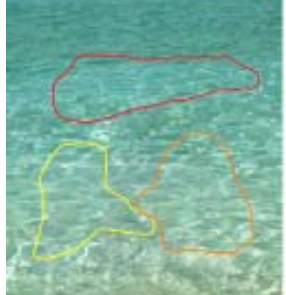

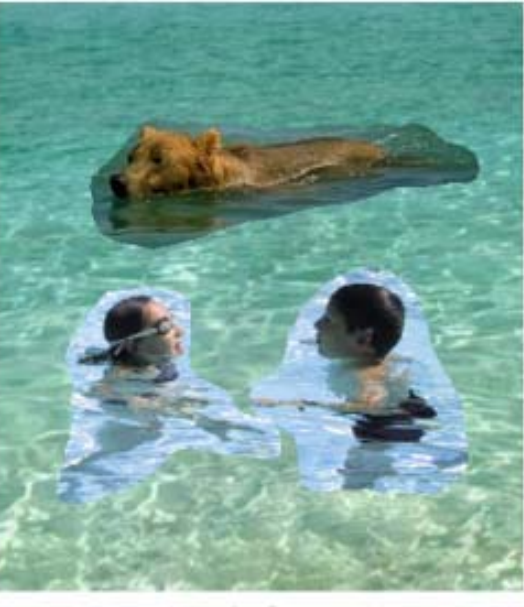

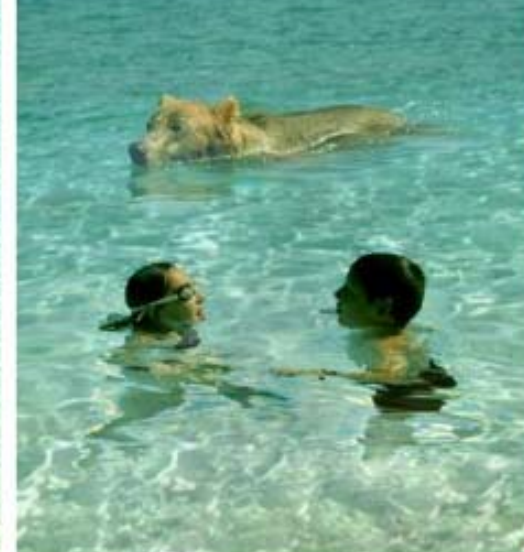

 $\operatorname{cloning}$ 

seamless cloning

sources/destinations

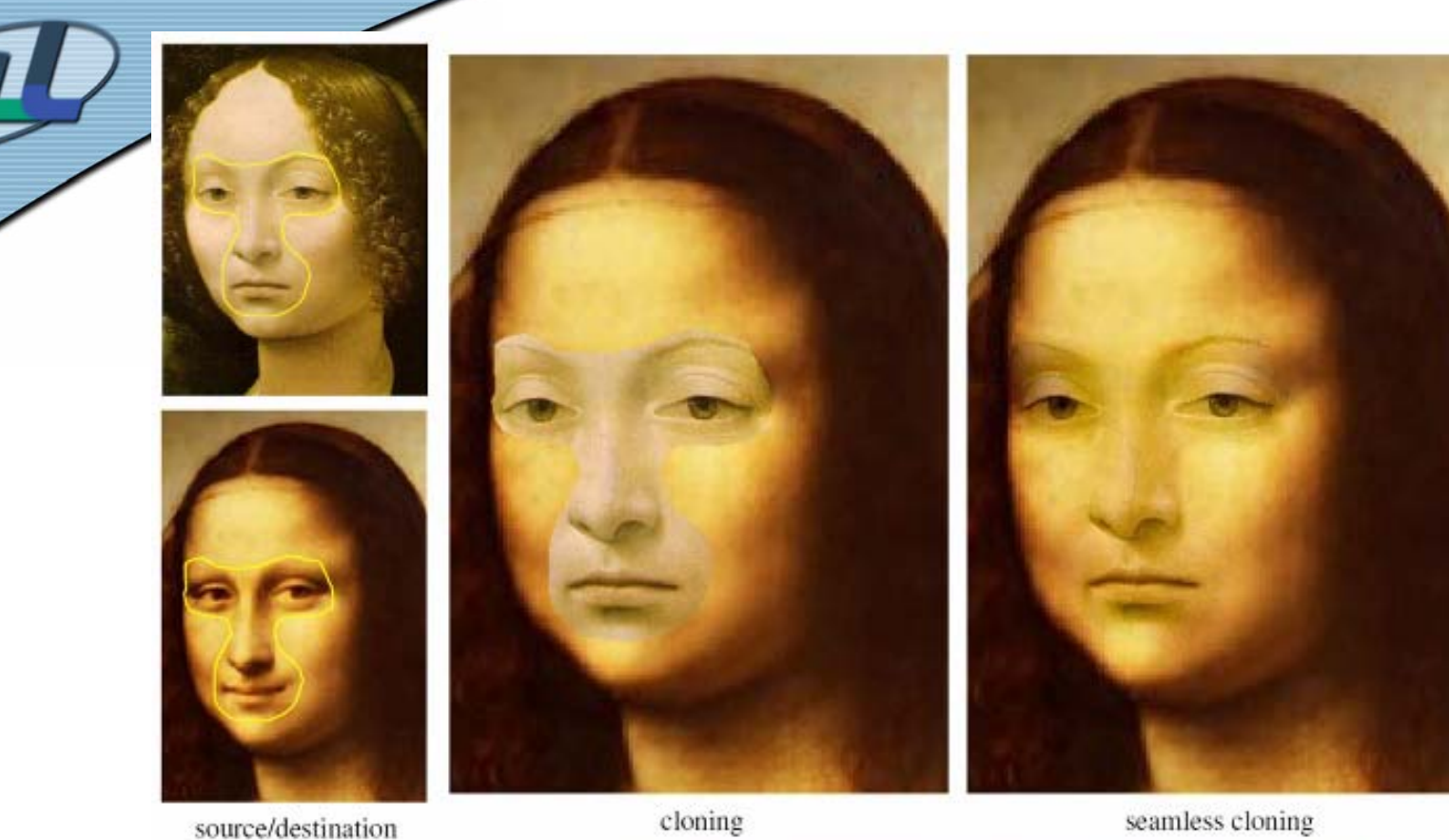

source/destination

cloning

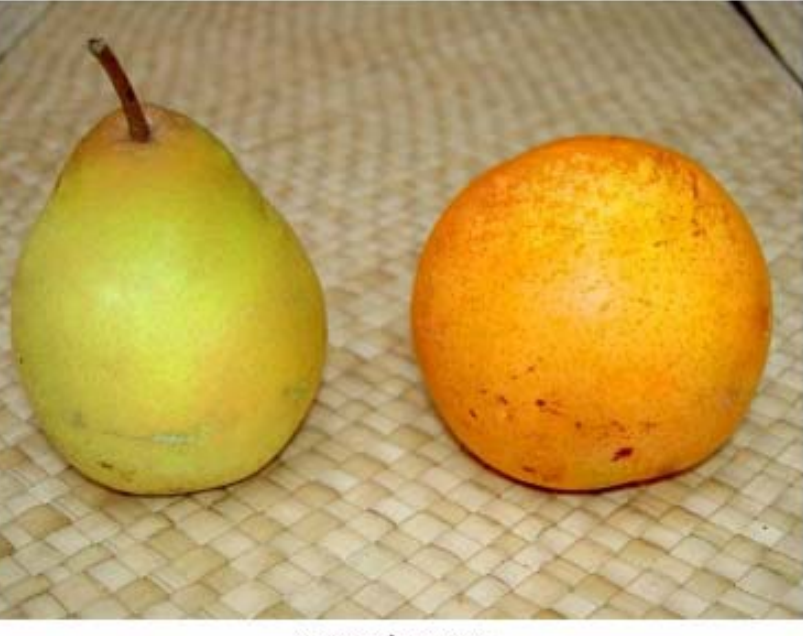

swapped textures

# *Mixing Gradients*

- Two Variants
	- **v** averaged from source and destination gradients  $\Rightarrow$  transparency
	- Select stronger one from source and destination gradients:

$$
\mathbf{v}(\mathbf{x}) = \begin{cases} \nabla f^*(\mathbf{x}) & \text{if } |\nabla f^*(\mathbf{x})| > |\nabla g(\mathbf{x})| \\ \nabla g(\mathbf{x}) & \text{otherwise} \n\end{cases}
$$

Discretization:

$$
v_{pq} = \begin{cases} f_p^* - f_q^* & \text{if } |f_p^* - f_q^*| > |g_p - g_q| \\ g_p - g_q & \text{otherwise} \end{cases}
$$

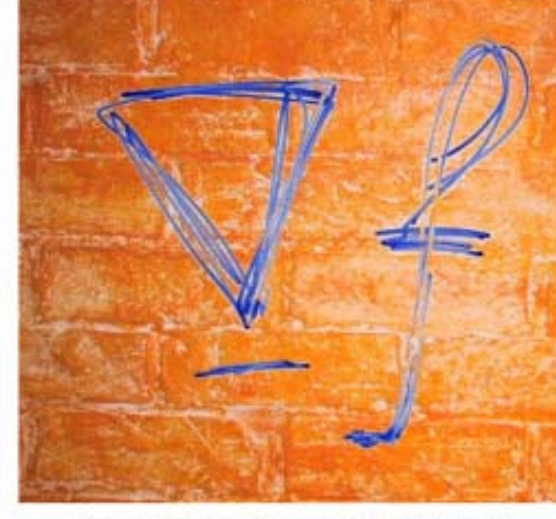

(a) color-based cutout and paste

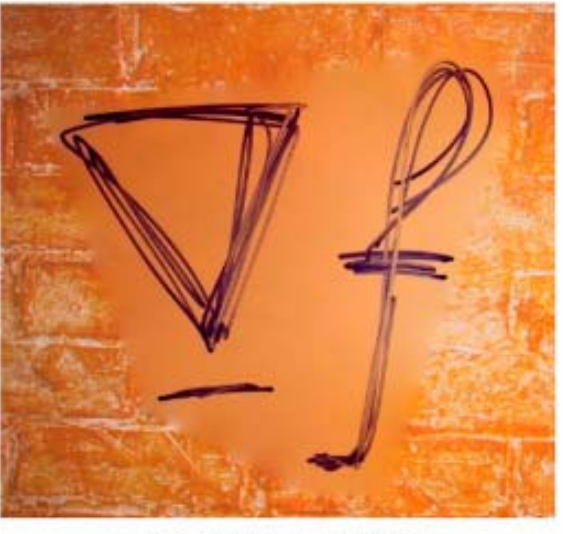

(b) seamless cloning

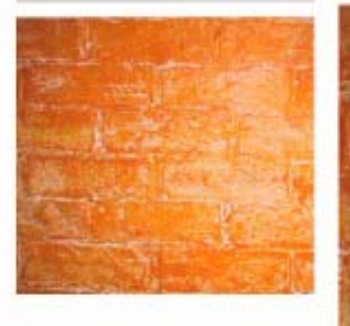

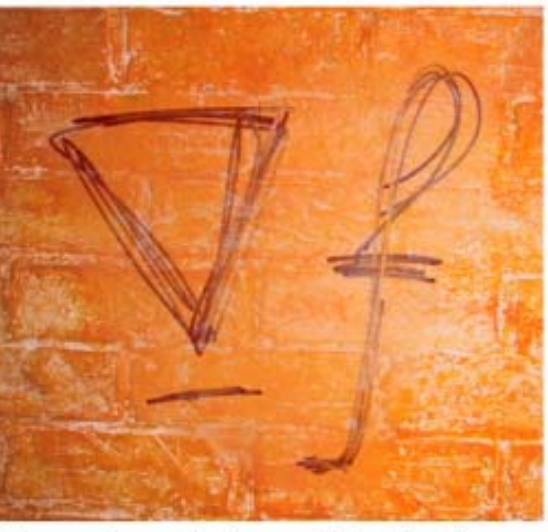

(c) seamless cloning and destination averaged

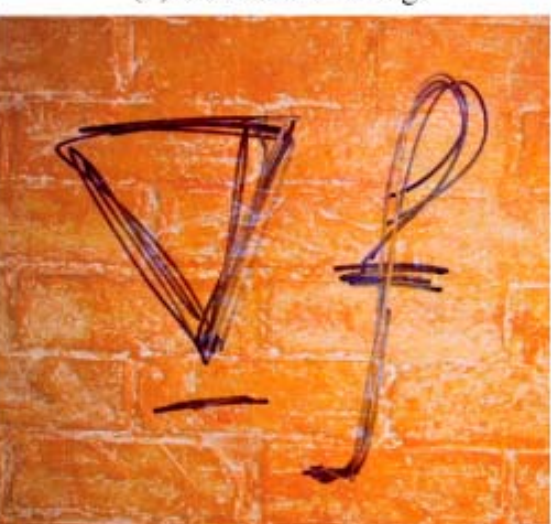

(d) mixed seamless cloning

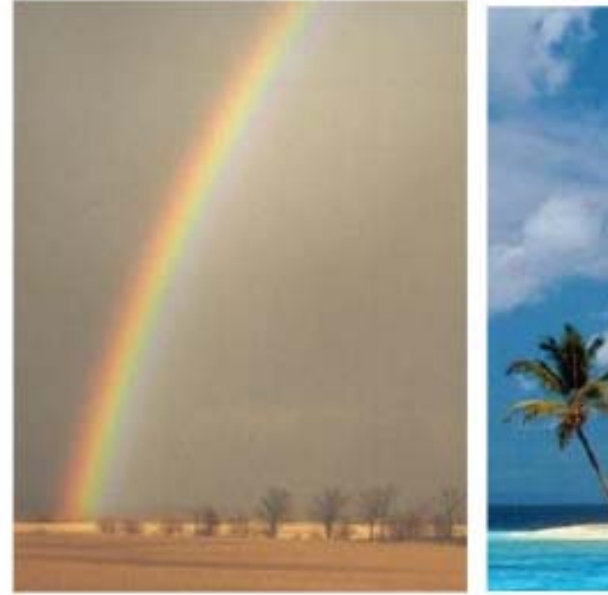

source

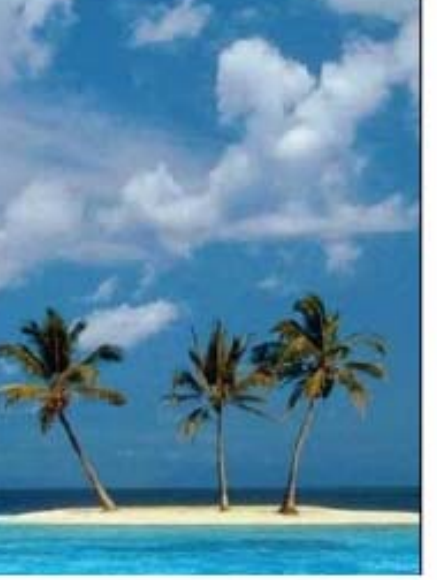

destination

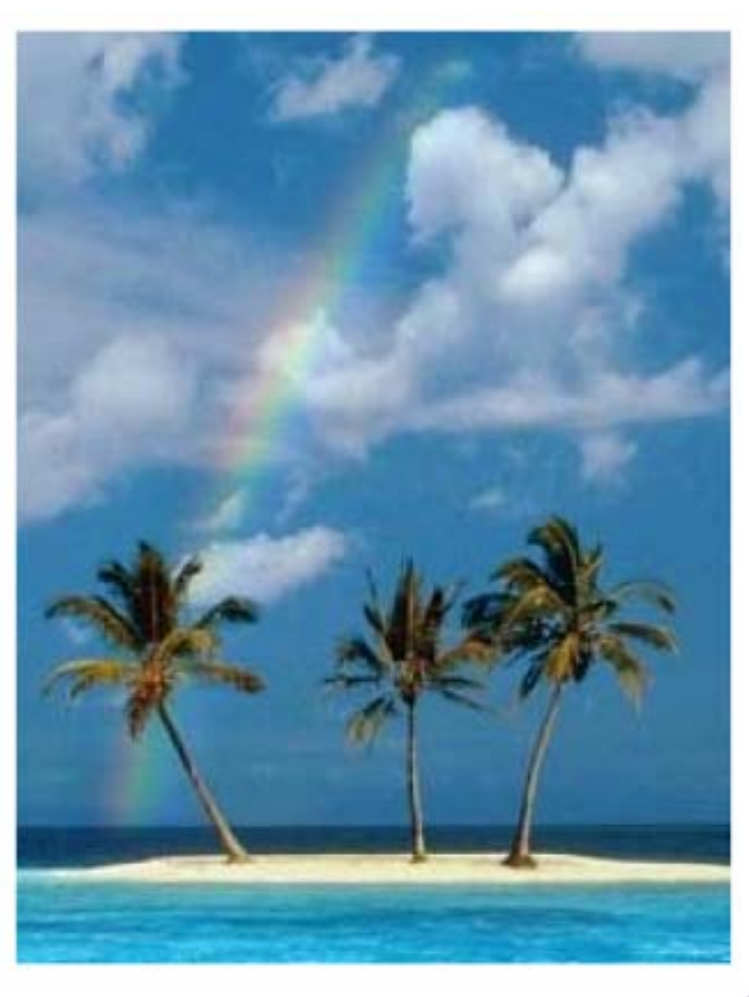

CGL slideset

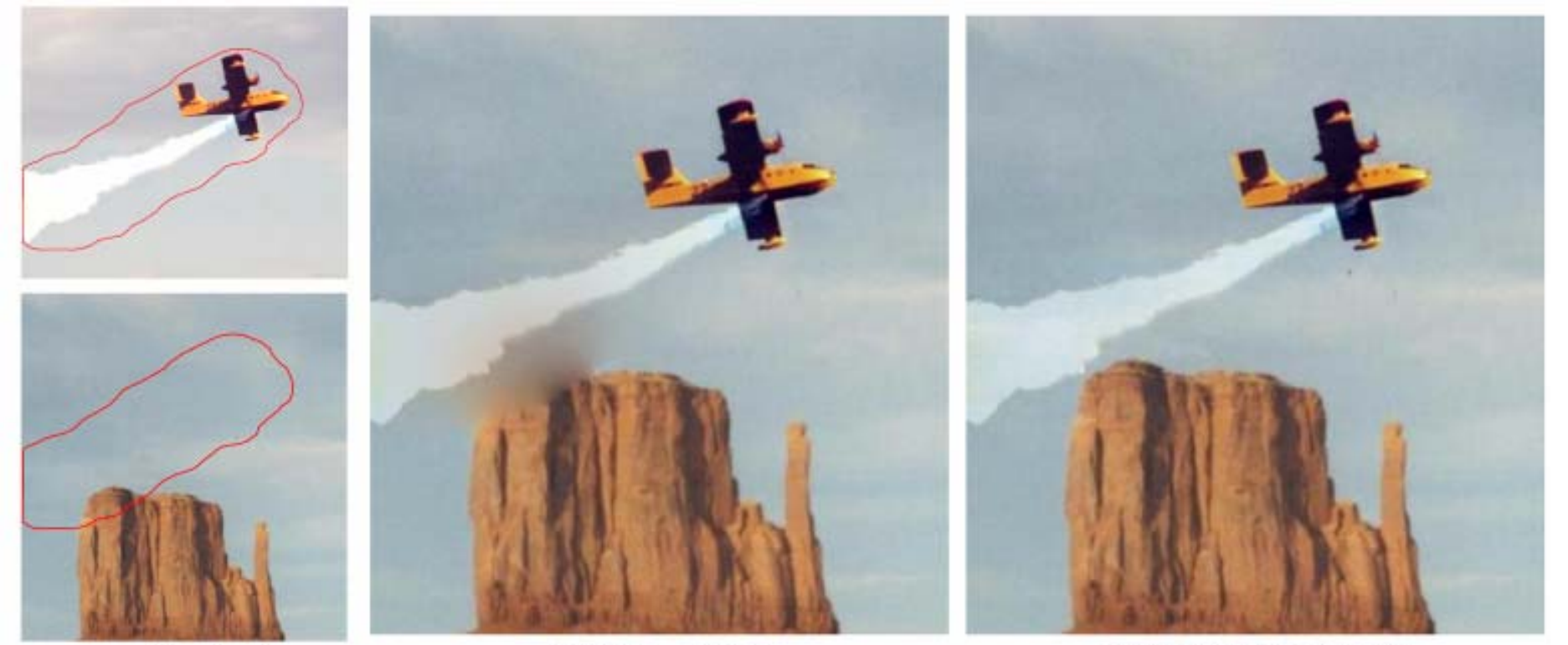

source/destination

seamless cloning

mixed seamless cloning

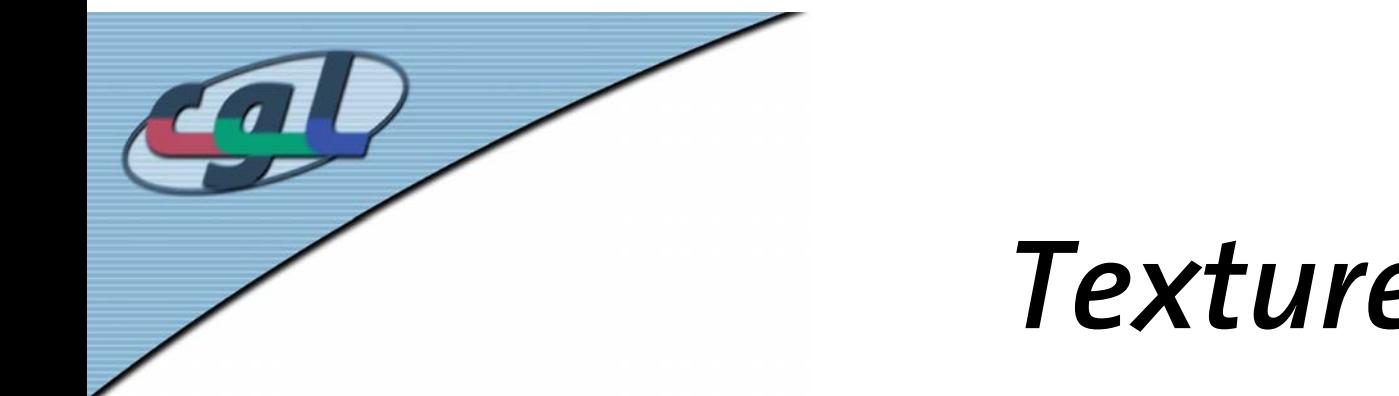

## *Texture Flattening*

•Preserve only salient gradients

$$
\mathbf{v}(\mathbf{x}) = M(\mathbf{x}) \nabla f^*(\mathbf{x})
$$

with masking function  $M(\mathbf{x})$  so that

 $v_{pq} = \begin{cases} f_p - f_q & \text{if } \overline{pq} \text{ crosses an edge} \\ 0 & \text{otherwise} \end{cases}$ 

#### *Texture Flattening*

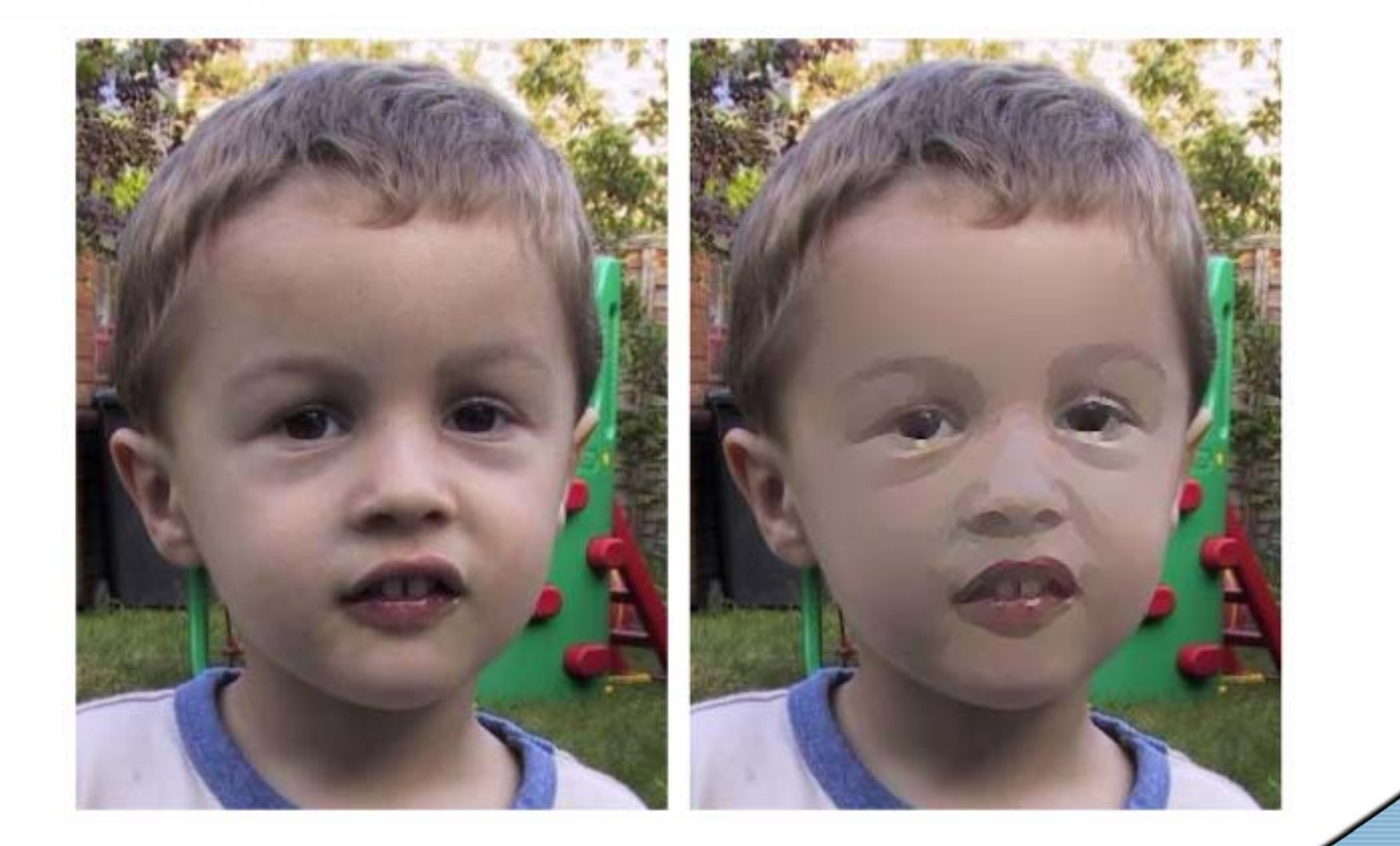

CGL slideset

# *Local Illumination Changes*

CGL slideset

21

• Approximate tone mapping transformation after Fattal et al. 2002:

$$
\mathbf{v} \;\; = \;\; \alpha^\beta |\nabla f^*|^{-\beta} \nabla f^* \\
$$

$$
\begin{array}{rcl}\n\alpha & = & 0.2|\nabla|_{\text{avg}} \\
\beta & = & 0.2\n\end{array}
$$

•Attenuating large gradients

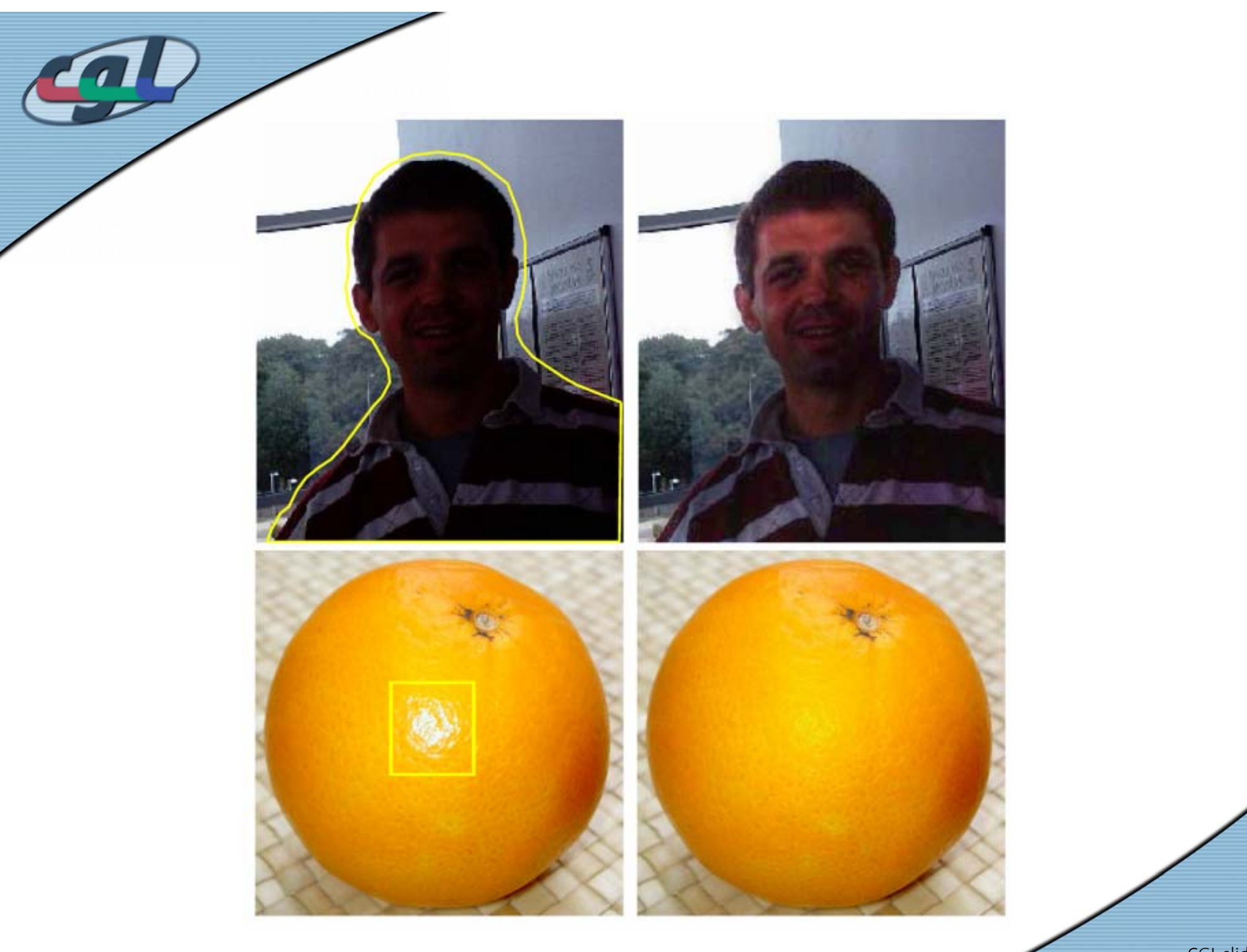

CGL slideset

# *Local Color Changes*

- • Mix two differently colored version of original image
	- One provides f<sup>\*</sup> outside
	- One provides *g* inside

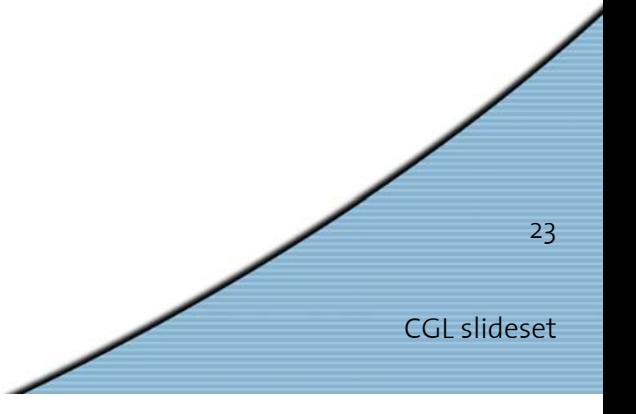

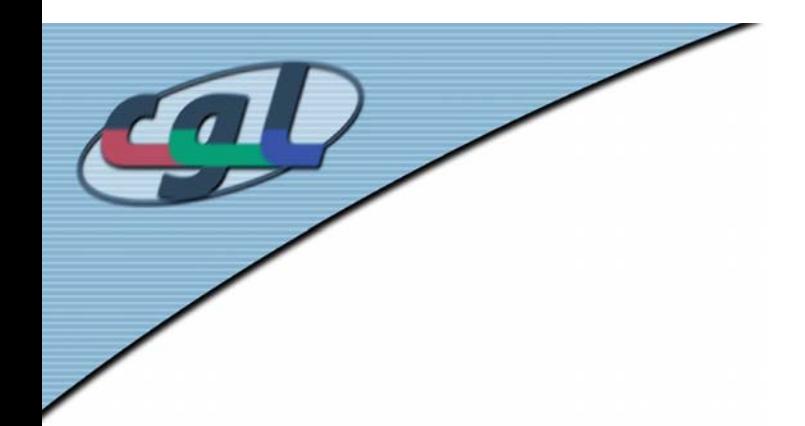

## *Local Color Changes*

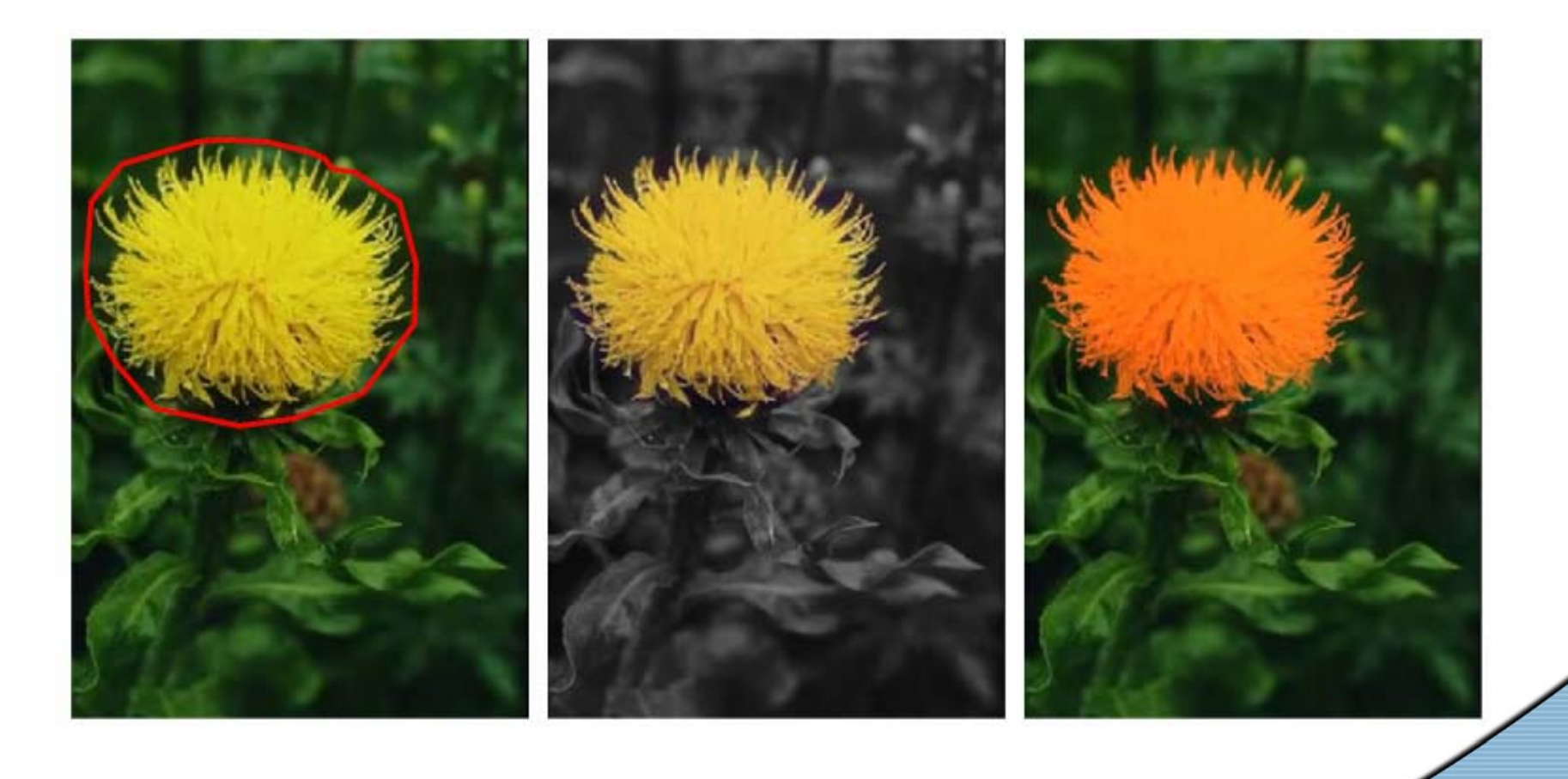

CGL slideset

# *Seamless Tiling*

- •Select original image as *g*
- •Boundary condition:

– $-f^*$  $_{\text{north}}$  =  $f^*$  $_{\text{south}}$  = 0.5 ( $g_{\text{north}}$  +  $g_{\text{south}}$ ) Similarly for the east and west

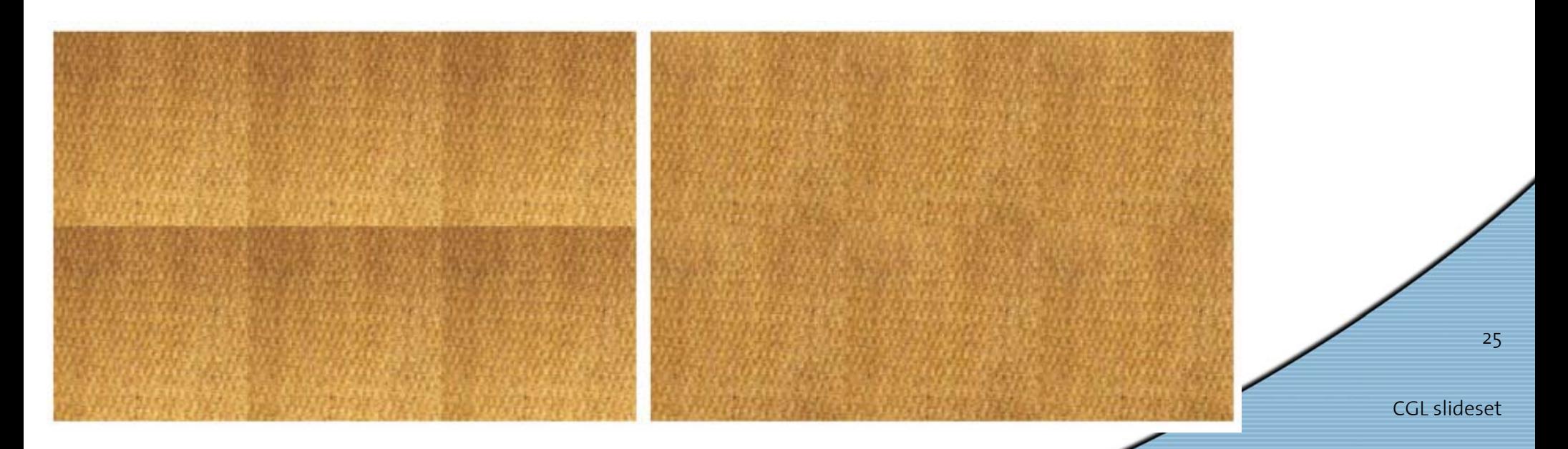

#### *Discussion*

#### **Pros**

- •Very general framework
- •No parameter tuning required
- •Method does not require precise selection
- Versatile method
	- Seamless cloning, mixing gradients
	- Texture flatening
	- Local changes of illumination and color
	- Seamless tiling

CGL slideset

#### *Discussion*

#### **Cons**

- • Cloning requires either of the images to be smooth
- No refined selection is returned
- • Minimization only adapts low-frequency content
	- Potential color shift / re-coloring difficult to control
	- Dissatisfactory tiling
	- Cloning requires careful placement of prominent features

#### *Outlook*

- • More image editing operators
	- Combinations (insert while flattening)
	- Other non-linear operations on gradients
	- –More than one source images
- • Poisson editing of triangle meshes
	- –Feature transfer
	- Detail preserving deformations
- •Other editing domains possible?

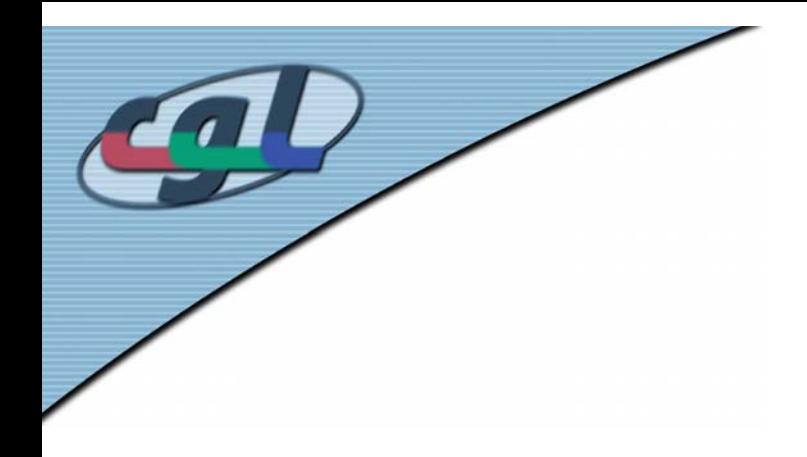

#### *Thanks*

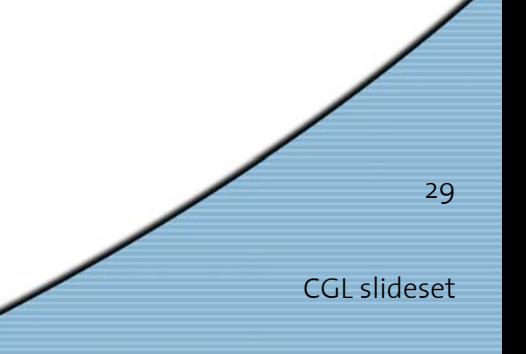

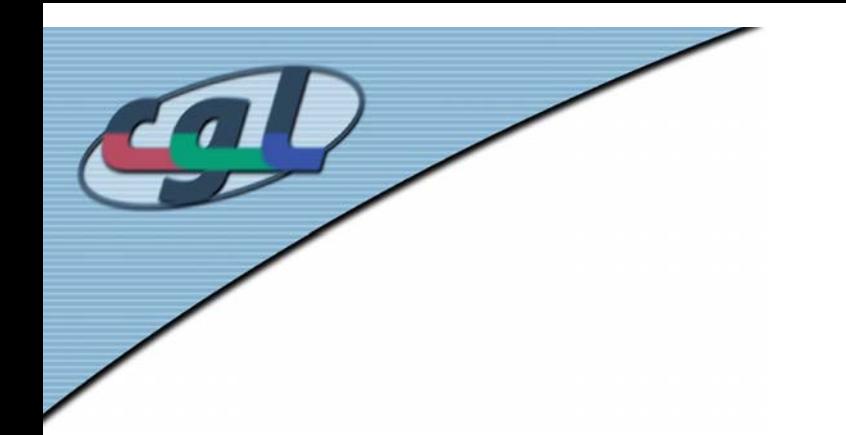

# *Seamless Tiling*

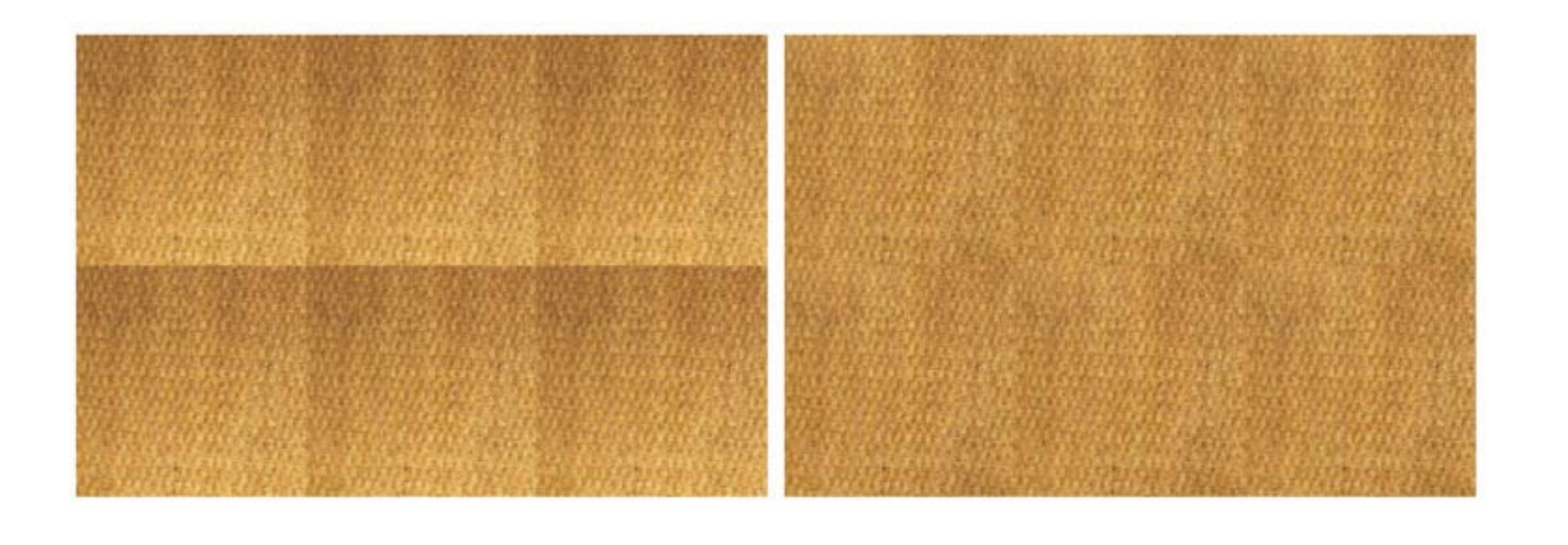

CGL slideset

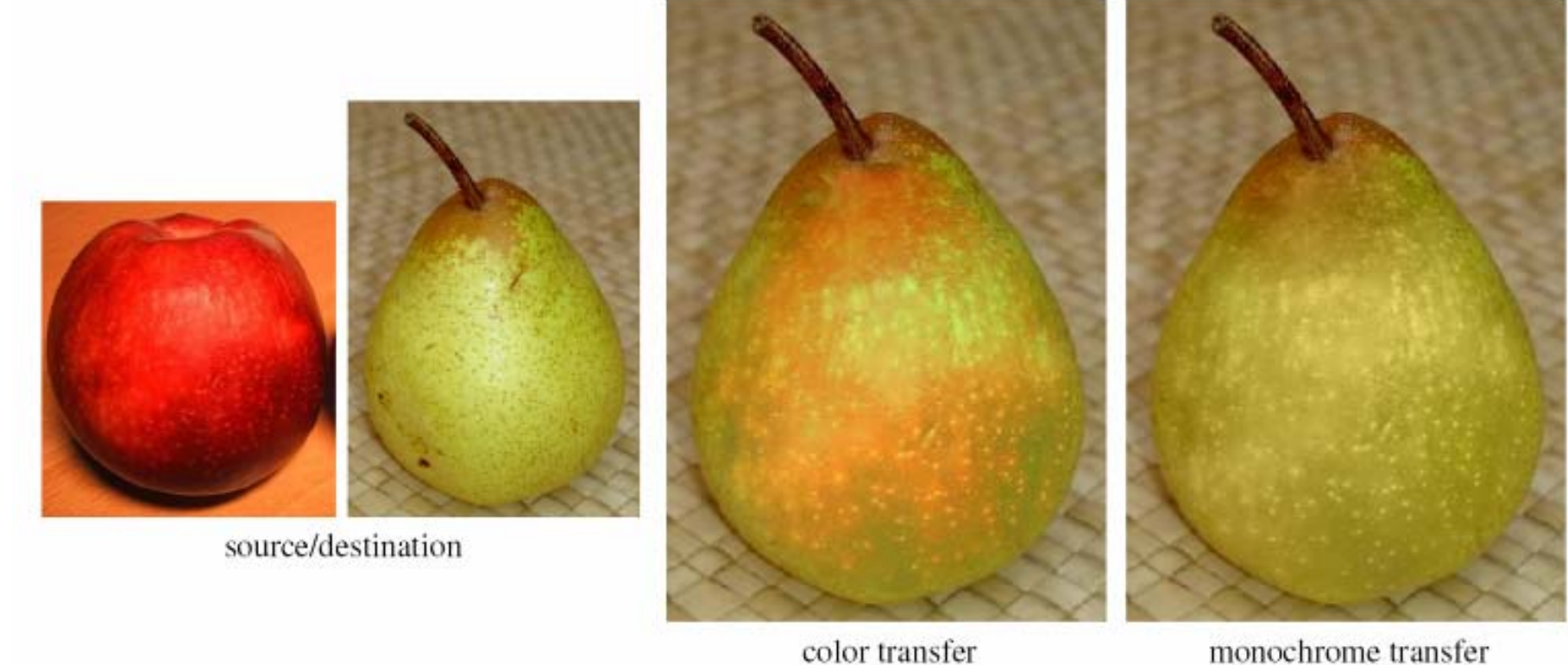

monochrome transfer